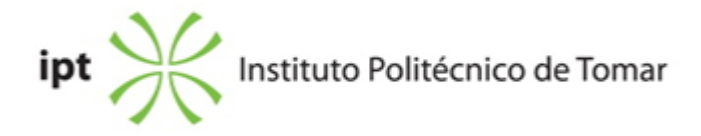

### **Escola Superior de Tecnologia de Tomar Ano letivo:** 2019/2020

### **Engenharia Electrotécnica e de Computadores**

Licenciatura, 1º Ciclo Plano: Despacho nº 10766/2011 - 30/08/2011

#### **Ficha da Unidade Curricular: Laboratórios de Engenharia Electrotécnica**

ECTS: 3; Horas - Totais: 81.0, Contacto e Tipologia, TP:28.0; OT:5.0; Ano | Semestre: 1 | S1 Tipo: Obrigatória; Interação: Presencial; Código: 911239 Área Científica: Sistemas, Controlo e Automação

#### **Docente Responsável**

José Filipe Correia Fernandes Professor Adjunto

### **Docente(s)**

José Filipe Correia Fernandes Professor Adjunto Paulo Manuel Machado Coelho Professor Adjunto Jorge Manuel Correia Guilherme Professor Adjunto Francisco José Alexandre Nunes Professor Adjunto Carlos Alberto Farinha Ferreira Professor Adjunto Ana Cristina Barata Pires Lopes Professor Adjunto

### **Objetivos de Aprendizagem**

Pretende-se que os alunos adquiram uma base introdutória e motivadora para as principais áreas científicas/tecnológicas que integram o curso de Engenharia Electrotécnica e de Computadores.

### **Conteúdos Programáticos**

1-Utilização do osciloscópio e do gerador de sinais;

2-Introdução à tecnologia electrónica e aplicações;

3-Introdução à automação industrial e robótica;

4-Conversão de Energia/Máquinas Eléctricas; Simulação da rede eléctrica; Variação de velocidade;

5-Princípios Básicos de Eletrotecnia;

Aplicações da Engenharia Electrotécnica;

6-Introdução ao controlo e sistemas inteligentes.

## **Conteúdos Programáticos (detalhado)**

Realização de seminários e experiências laboratoriais nas seguintes áreas:

1-Utilização do osciloscópio e do gerador de sinais;

2-Introdução à tecnologia electrónica e aplicações;

3-Introdução à automação industrial e robótica;

4-Conversão de Energia/Máquinas Eléctricas; Simulação da rede eléctrica; Variação de velocidade;

5-Princípios Básicos de Eletrotecnia;

Aplicações da Engenharia Electrotécnica;

6-Introdução ao controlo e sistemas inteligentes.

### **Metodologias de avaliação**

Avaliação contínua com a realização de um teste com duração de 20-30 minutos no final de cada aula ou de um módulo de 2 aulas. A aprovação requer a obtenção de 9,5 valores em 20 valores. Os alunos sem aprovação durante a avaliação contínua terão acesso a duas épocas de exame.

### **Software utilizado em aula**

### **Estágio**

Não aplicável

### **Bibliografia recomendada**

- Peatman, J. (2003). Embedded Design with PIC 18F452 Microcontrolers Amazon: Prentice Hall

- Jones, J. (1999). Mobile Robots: Inspiration to Implementation Amazon: A.K. Peters, Ltd

- Maciel, N. (2015). Eu e a Física 10 - 10.º Ano - Manual Educação 2015: Porto Editora

- Ogata, . (2002). Modern Control Engineering. Amazon: Prentice Hall

- Coelho, P. (0). Controlo e Sistemas Inteligentes: - Robótica Móvel Acedido em 5 de setembro de 2018 em

https://doctrino.ipt.pt/pluginfile.php/30126/mod\_resource/content/1/LEE\_aula\_11\_PauloCoelho.pdf - Coelho, P. (0). Controlo o que é? Onde se aplica? Acedido em 5 de setembro de 2018 em https://doctrino.ipt.pt/pluginfile.php/30124/mod\_resource/content/1/LEE\_aula\_10\_PauloCoelho.pdf

- Nunes, F. (0). Osciloscópio e outros equipamentos Acedido em 5 de setembro de 2018 em

https://doctrino.ipt.pt/pluginfile.php/30128/mod\_resource/content/3/LEE%202018-19%20-%20Oscilosc%C3%B3pio%

- Fernandes, J. (0). Simulação de um sistema de produção de energia eléctrica Acedido em 5 de setembro de 2018 em

https://doctrino.ipt.pt/pluginfile.php/30120/mod\_resource/content/1/LEE\_aula1\_JFernandes\_-\_2015.pdf

- Fernandes, J. (0). Variação de velocidade em motores eléctricos Acedido em 5 de setembro de

2018 em

https://doctrino.ipt.pt/pluginfile.php/30122/mod\_resource/content/1/LEE\_aula2\_JFernandes\_-\_2015.pdf - Guilherme, J. (0). Introdução à tecnologia eletrónica e aplicações Acedido em 5 de setembro de 2018 em

https://doctrino.ipt.pt/pluginfile.php/30113/mod\_resource/content/1/Apresentacao\_Electronica\_2016\_EN.pdf - Lopes, A. (0). Introdução à automação industrial e sistemas embebidos Acedido em 5 de setembro de 2018 em

https://doctrino.ipt.pt/pluginfile.php/30114/mod\_resource/content/1/docs/LEE\_aula\_4.pdf - Lopes, A. (0). Introdução à robótica Acedido em 5 de setembro de 2018 em

https://doctrino.ipt.pt/pluginfile.php/30114/mod\_resource/content/1/docs/LEE\_aula\_4.pdf - Ferreira, C. (0). Experiências Laboratoriais: Conceitos de Eletricidade e Energia Acedido em 5

de setembro de 2018 em

https://doctrino.ipt.pt/pluginfile.php/46134/mod\_resource/content/1/FichaLEE\_Energia\_CarlosFerreira.pdf

## **Coerência dos conteúdos programáticos com os objetivos**

Os conteúdos programáticos estão em coerência com os objetivos gerais da unidade curricular (UC) dado que o programa foi concebido para abordar as principais vertentes lecionadas no curso de Engenharia Eletrotécnica e de Computadores. Os diversos assuntos integrantes dos conteúdos programáticos são abordados em seminários e diversos trabalhos laboratoriais dedicados a cada uma das temáticas do programa da UC, o que contribui para um melhor entendimento das potencialidades do curso de Engenharia Eletrotécnica e de Computadores.

## **Metodologias de ensino**

Aulas teórico-práticas, exercícios práticos e experiências laboratoriais.

# **Coerência das metodologias de ensino com os objetivos**

As metodologias de ensino estão em coerência com os objetivos da unidade curricular dado que: 1) São apresentadas palestras nas áreas fundamentais do curso de Engenharia Eletrotécnica e Computadores;

2) A demonstração de casos práticos e a resolução de exercícios possibilita aos alunos a aquisição de conhecimentos introdutórios e motivadores que lhes providenciarão um melhor entendimento do curso de

Engenharia Eletrotécnica e de Computadores e das áreas que o compõem;

O regime de avaliação foi concebido para medir até que ponto as competências teóricas e práticas foram desenvolvidas.

### **Língua de ensino**

**Português** 

### **Pré-requisitos**

Não aplicável

### **Programas Opcionais recomendados**

Não aplicável

**Observações**

**Docente responsável**

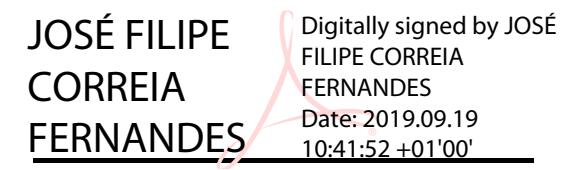